## **macro & codelibrary**

# **[Download](http://evacdir.com/ZG93bmxvYWR8aVA0T0d0dWNIeDhNVFkxTmpZME1EZ3hOM3g4TWpVNU1IeDhLRTBwSUZkdmNtUndjbVZ6Y3lCYldFMU1VbEJESUZZeUlGQkVSbDA/flies/frequency=locales=inket=Y29yZWxkcmF3IHRvIHBob3Rvc2hvcCBtYWNybyBmcmVlIGRvd25sb2FkY29=leading.perdue)**

#### **Coreldraw To Photoshop Macro Free Download Crack+ Serial Key (Updated 2022)**

1. \*\*Access the File menu.\*\* 2. \*\*Choose Open or Open Recent, and navigate to a photograph.\*\* You see an image thumbnail, as shown in Figure 12-1. 3. \*\*Click Open to launch the Photoshop Editor.\*\* You see the image opened to the left of your screen. If you haven't opened the image you want to work with yet, you see your own images and folders. When you open the software for the first time, you're given a basic tutorial of the features and functions. 4. \*\*In the Tools panel at the bottom of your screen, click the Photoshop menu and choose Edit, then Preferences.\*\* The Open dialog box appears with a list of recent documents displayed at the top, with the names of your most recently opened images displayed below it. The Photoshop menu is also displayed at the top of the editor window. 5. \*\*Choose Preferences from the Photoshop menu.\*\* The Photoshop preferences dialog box appears, as shown in Figure 12-2. 6. \*\*On the left side of the dialog box, click the first option in the File Handling section and choose a folder where you want to save files and images.\*\* This step establishes your default Save location for the folders you create. 7. \*\*Next, open the Workflow

section.\*\* The Workflow dialog box appears, as shown in Figure 12-3. Figure 12-1: A standard Photoshop Editor. Figure 12-2: The Photoshop Preferences dialog box. Figure 12-3: Establish your preferred Workflow options. You can then select the custom workflow for your workflow and retain the defaults. The first section, Preferred Files, is used to specify a location in the external hard drive or folder where a new image will be stored. If you have many images on your hard drive, this folder can take up a lot of space, so you might want to change the location. The second section, Sequence Order, governs the order in which your images are saved in the \_sequence\_ — the name given to the folder of images, as explained next. 8. \*\*Click the first option in the Preferred Files section and navigate to the folder that you want to use as your default Save location.\*\* You can change the default location under Save Locations. 9. \*\*Click

#### **Coreldraw To Photoshop Macro Free Download Crack+ With License Code Free Download**

Adobe Photoshop is the world's most popular professional image editing software. It is a professional tool that allows users to create images, manipulate them and print them. It is a common feature among graphic designers, photographers, and web designers. Adobe Photoshop can be used for a wide range of purposes, including image editing, image retouching, including in one app, all image editing and creating complete websites. What is Photoshop Elements? Photoshop Elements is a graphics editor that uses a basic interface with a few more icons than a typical graphics editor. It is designed to be accessible for users, although this may take some time to learn. It is a simple software tool with fewer features than Adobe Photoshop. It has more simple menu for beginners or people who have little time to learn all the features. It is a free software that can be downloaded on any operating system. It can be used to create images, edit images and create websites. How to Use

Photoshop Elements It is easy to use. Photoshop Elements is very well integrated with the process of creating images. Therefore, most of its tools work in a similar manner to those in Photoshop. The interface is very simple and is made for beginners. It is a common interface used to create simple and beautiful images for the web or camera. It does not have many features so if you want to create professional images, print them or edit them professionally, you will need Photoshop. Adobe Photoshop Elements also has different features depending on which version you are using. In this article, we will help you to learn to use Photoshop Elements 2019. If you want to learn how to use Photoshop Elements 2018, check out this article. Who Uses Photoshop Elements Photoshop Elements is widely used for various purposes. Most graphic designers or photographers use Photoshop Elements. They are able to edit images easily without complex menus. It is very simple to use and most professional users prefer to use Photoshop Elements. A lot of use it for other things, including: Illustrations Photo Frames Web Design Retouching Images It can even be used to create t-shirts A huge variety of applications have been built using Photoshop Elements, such as: Printing Products 3D Designs Web Games No technical knowledge is necessary to create or modify a graphic. That means that Photoshop 05a79cecff

**Coreldraw To Photoshop Macro Free Download Incl Product Key [Updated] 2022**

Endogenous insulin-like growth factor II and the human placenta. Maternal insulin-like growth factor II (IGF-II) and placental IGF-II messenger RNA (mRNA) levels were measured in seven normal pregnancies and three pregnancies complicated by pre-eclampsia. Maternal serum IGF-II levels, as measured by radioimmunoassay (RIA), were significantly lower ( $P$  "use strict"; exports. esModule = true; exports.default = function (obj, keys) { var target = { }; if (obj!= null) { keys.forEach(function (key) { var value = obj[key]; if (value!= null) { target[key] = value;  $\}$  });  $\}$  return target;  $\}$ ; Q: pass the value of auto incremented field from a DML to an Apex trigger I have a field called Batch that auto

### **What's New in the?**

The biometric companies are trying to use the government against people. The USA is now going to spook the world. The video continues to be controversial. Most people believe that the TSA is violating the privacy of travelers with their scanners, and since this scanner looks like a bomb or a camera, that could be reason for travelers to object. I'm not going to get into the debate of whether or not this is just a hoax. It was made by an advertiser for an ex-cellphone brand with a bad reputation, and it's being reported as such. So what is fact? That this scanner is a TSA approved model, from a company that claims to be making these products for the past 4 years, and has been selling them since 2007, and is the only scanner that is approved by the TSA. This is a device that is used in manufacturing all kinds of other products, like refrigerators, computers, etc. It is so inexpensive that it can be purchased new in the internet for about \$150. Was this video not made to be seen? What else

would it need to do this? The people that made the video are not blowing up their own device, they are reporting on the TSA, and they are doing it for free. Video proof of TSA at my school in great shape. Why did they have it when I went in? Lying. The TSA has been using the image of a "Radiation Syringe" on their scanners for years (called the Model 500 by Rapiscan). This image was originally used by the military and was NOT used by the TSA. The TSA was required to purchase this scanner by the TSA in the year 2000, but in 2003, the TSA chose to no longer use it. When the scanner was purchased, it was intended as a back up and replacement for an older scanner called the Model 300. In fact, the TSA has a policy to purchase only one of everything and to only use a scanner as long as it is working. Only scanners that are working on Jan 1, 2003 are still being used today. (which the TSA did NOT purchase since it wasn't installed and working correctly)Photo: NBC We have learned a great deal about Donald Trump this year, including that he is a politician without an ideology. He is what he is, and it is what he is. If that sounds like a beautiful deep concept, it is. Everyone has

#### **System Requirements:**

Minimum Requirements: PC: OS: Microsoft Windows 7 64-bit or later Processor: 2.0 GHz Dual Core Processor or better RAM: 2 GB or more Display: NVIDIA GeForce® GTX 650 series or better, NVIDIA GeForce® GTX 700 series, or NVIDIA GeForce® GTX 1080 or better, Intel HD Graphics 630 or better, AMD Radeon™ R7 260X or better, AMD Radeon<sup>™</sup> R9 360 or better, AMD Radeon<sup>™</sup> R9 Fury X or better Hard Disk: 8 GB or more Video Card: NVIDIA GeForce® GTX 1050 series or better,

# Related links:

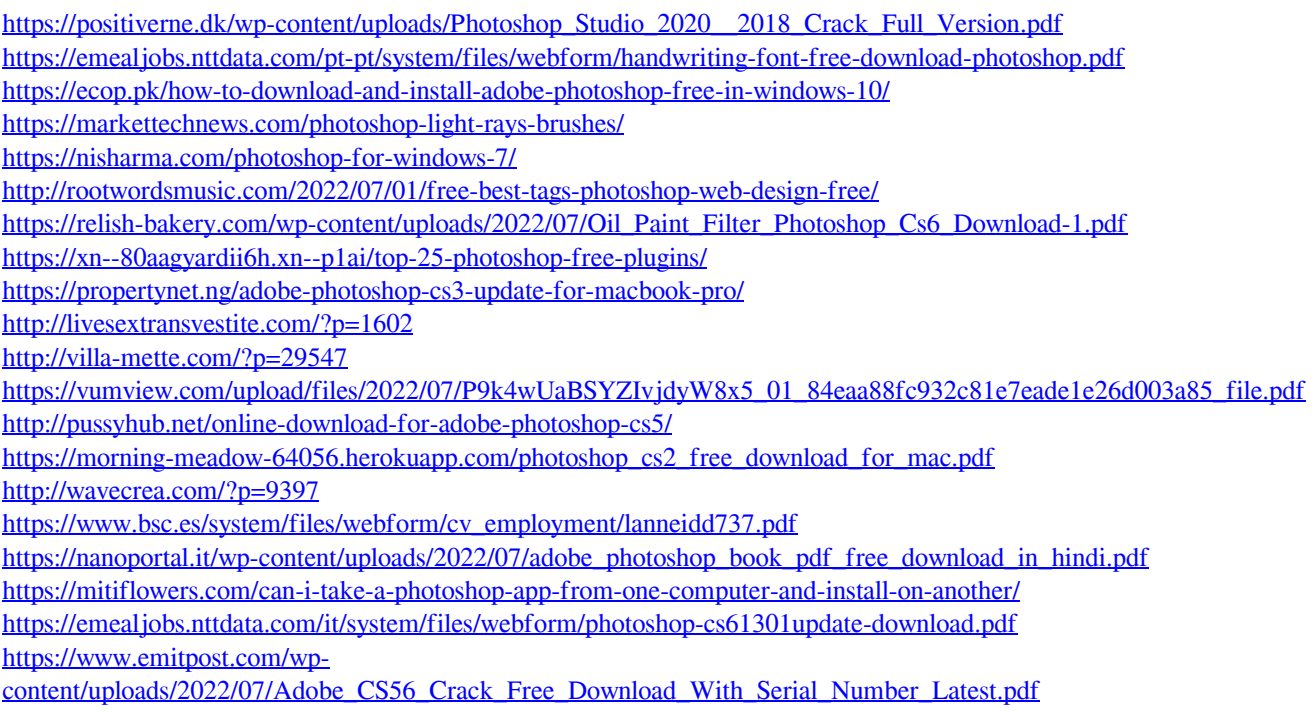